### **Выполнение заданий ВПР по математике 4 класс**

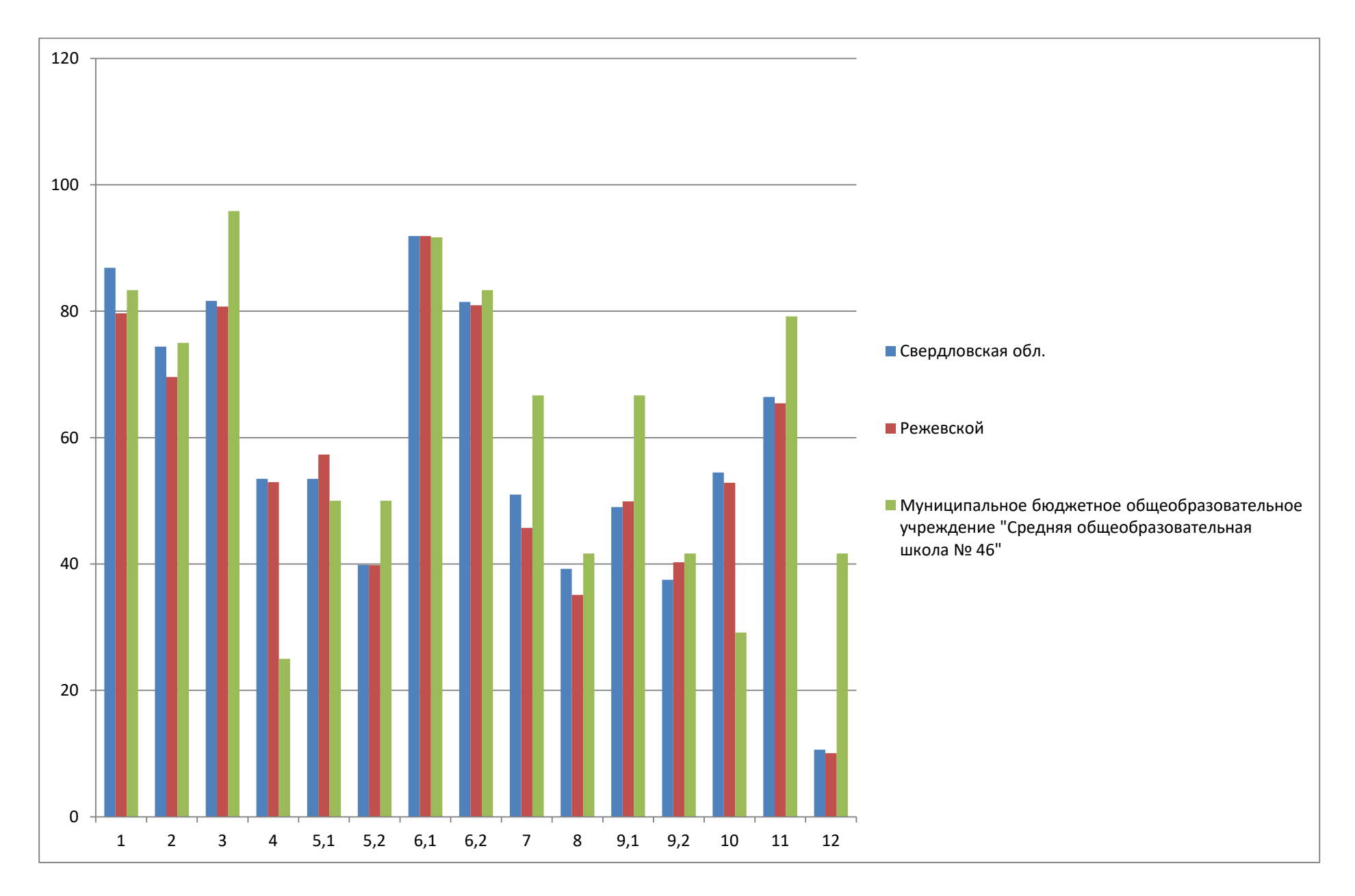

### **Статистика по отметкам ВПР по математике 4 класс**

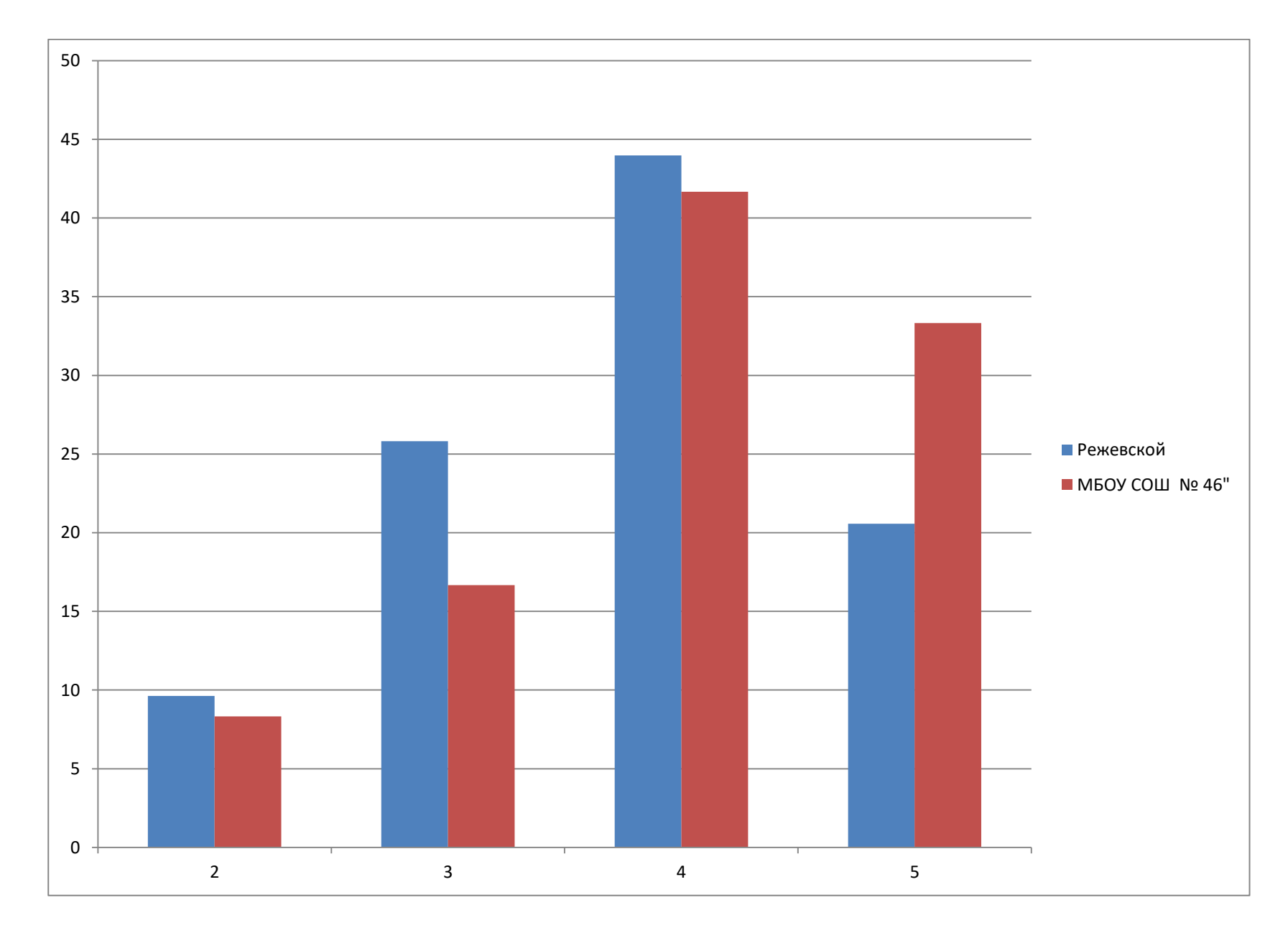

#### **Сравнение отметок с отметками ВПР по математике 4 класс**

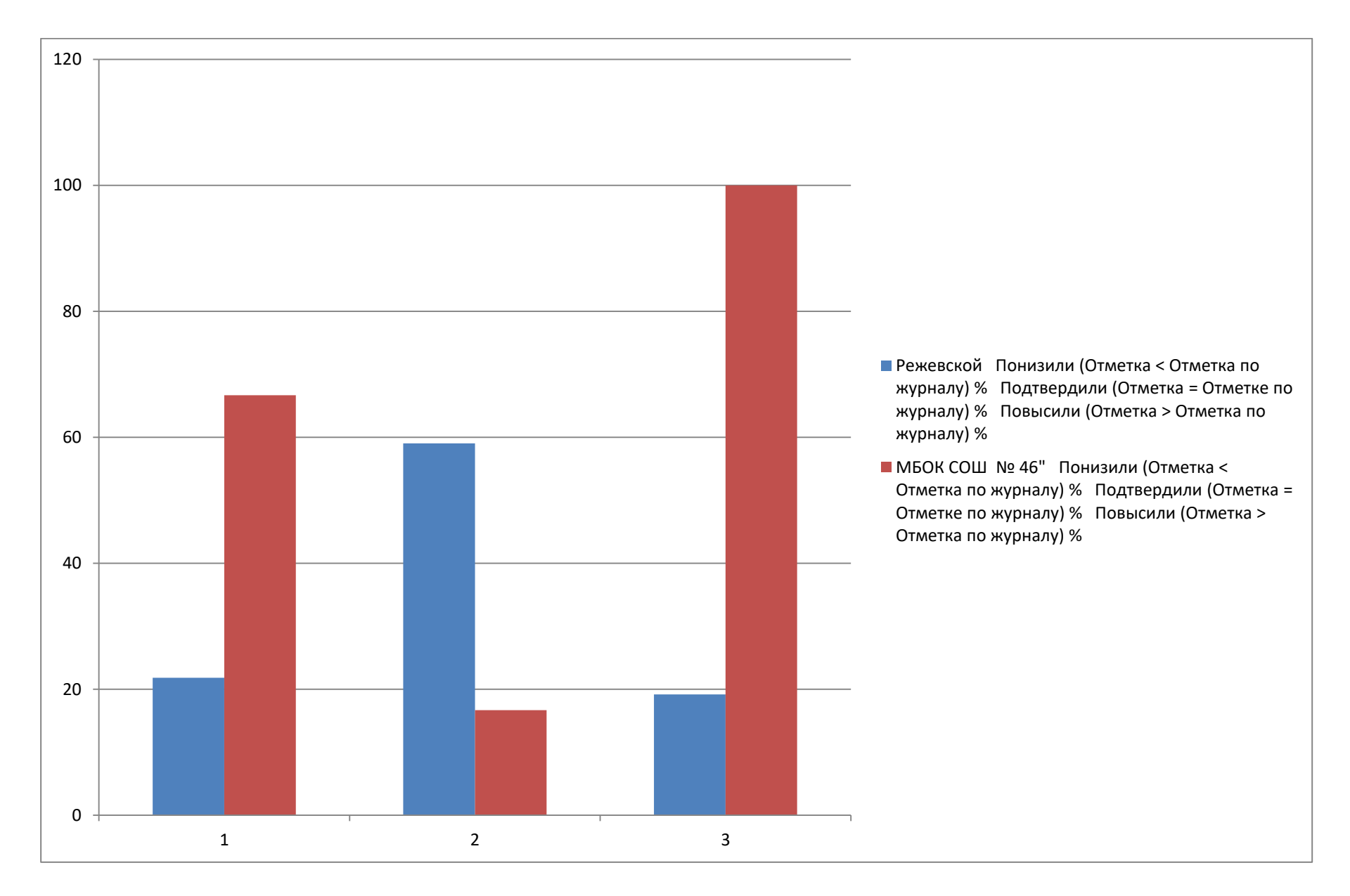

# **Выполнение заданий ВПР 4класс по окружающему миру**

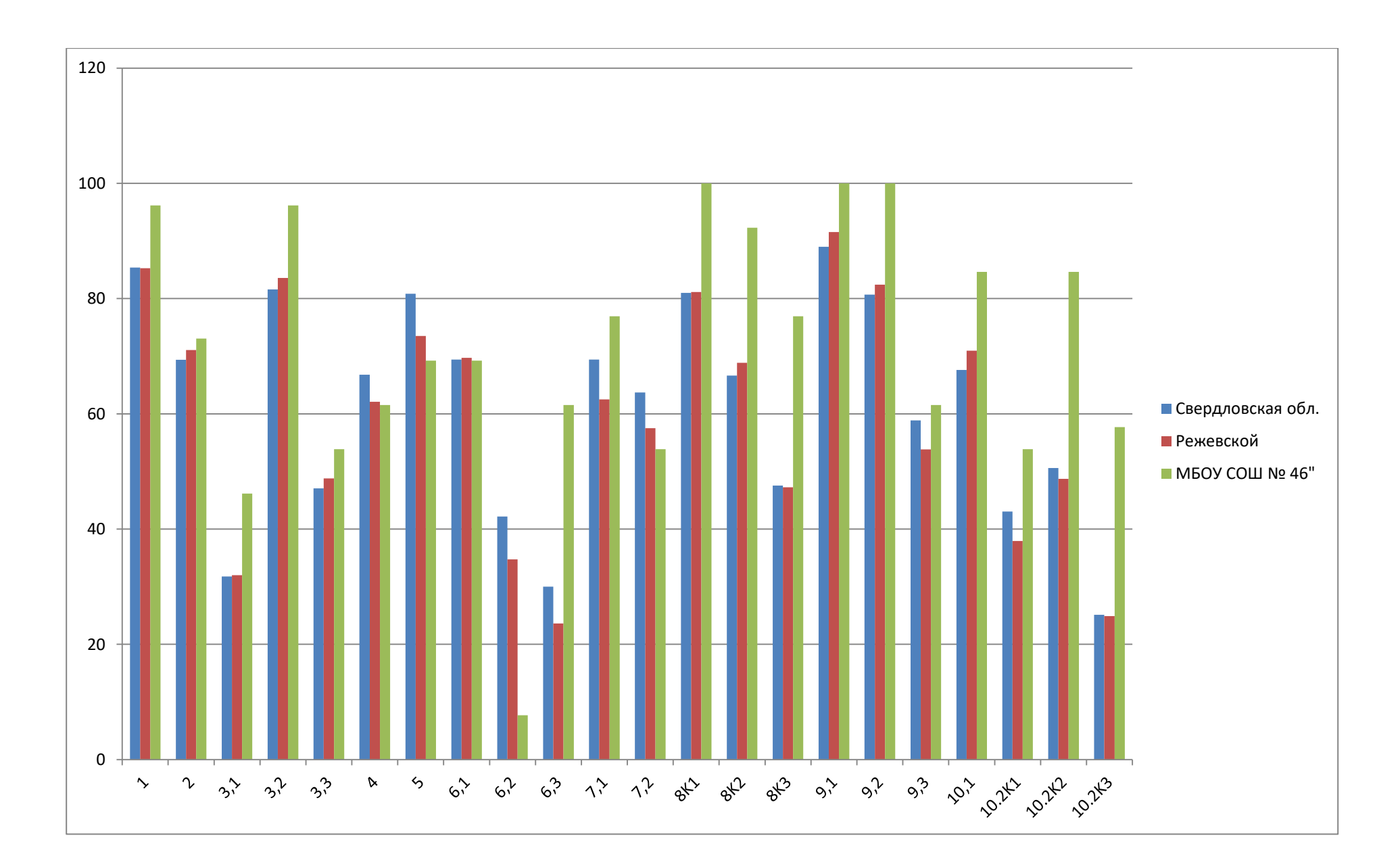

# **Статистика отметок ВПР 4класс по окружающему миру**

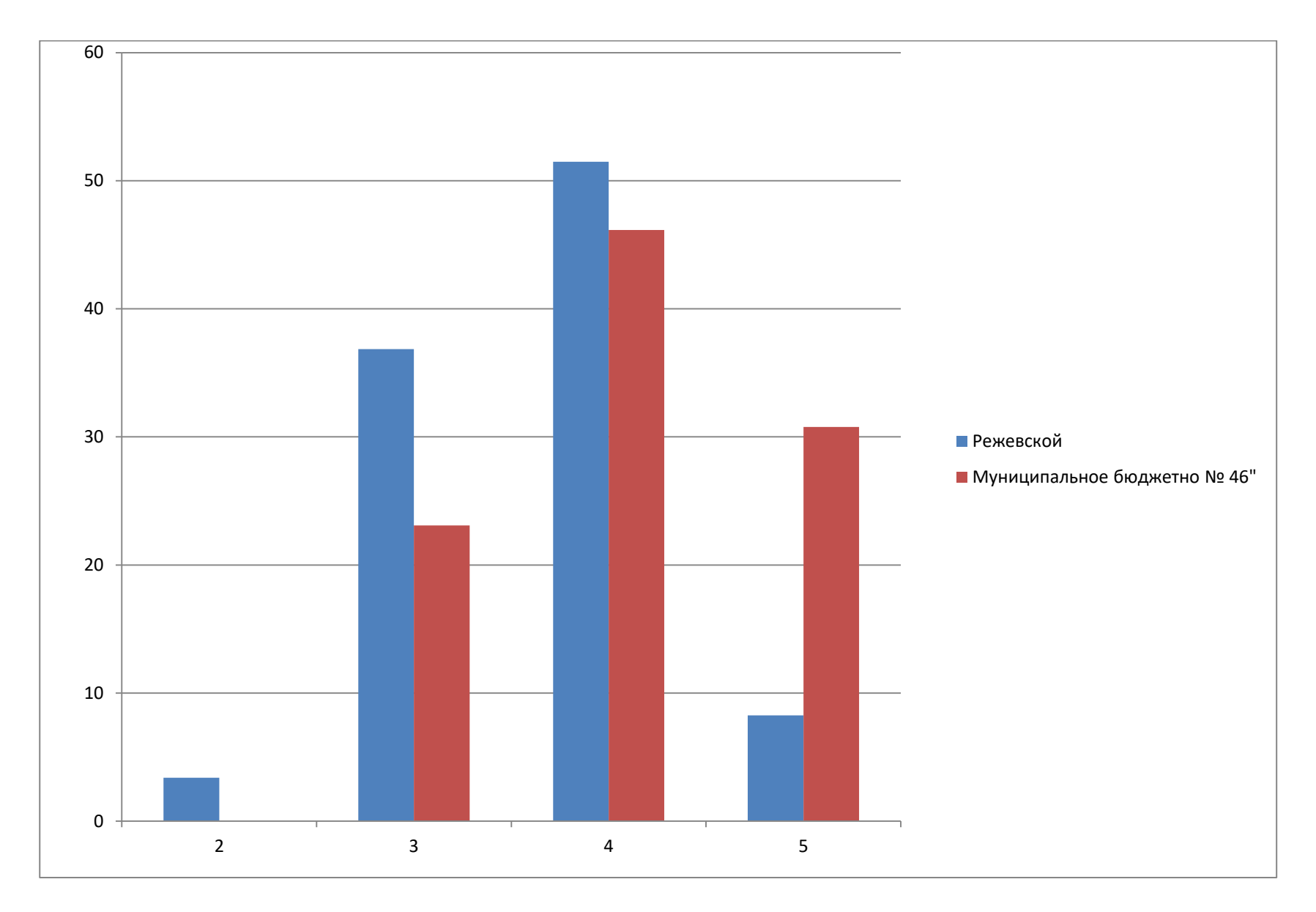

### **Сравнение отметок с отметками ВПР 4класс по окружающему миру**

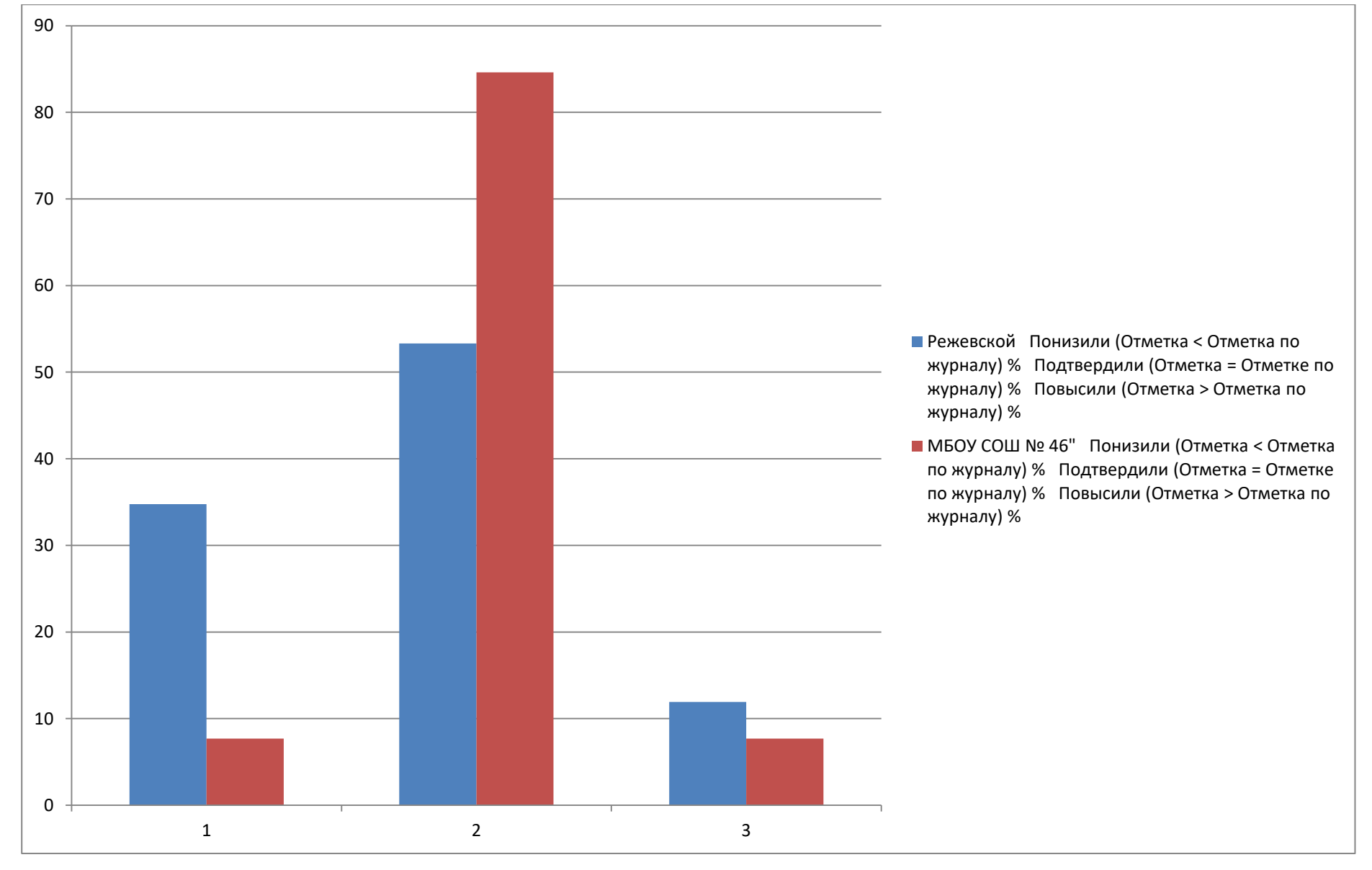

# **Выполнение заданий ВПР по русскому языку 4 класс**

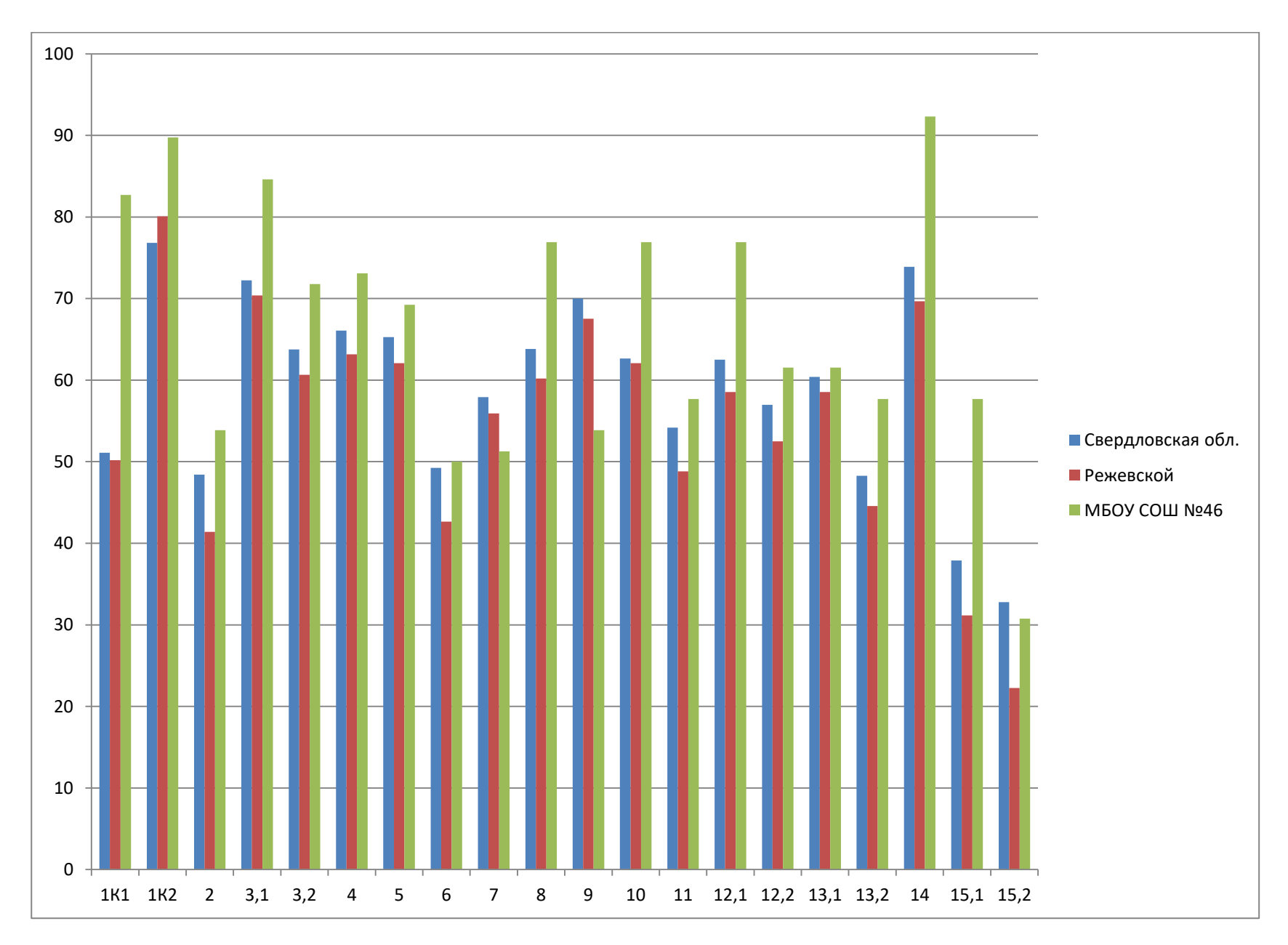

# **Статистика отметок ВПР по русскому языку 4 класс**

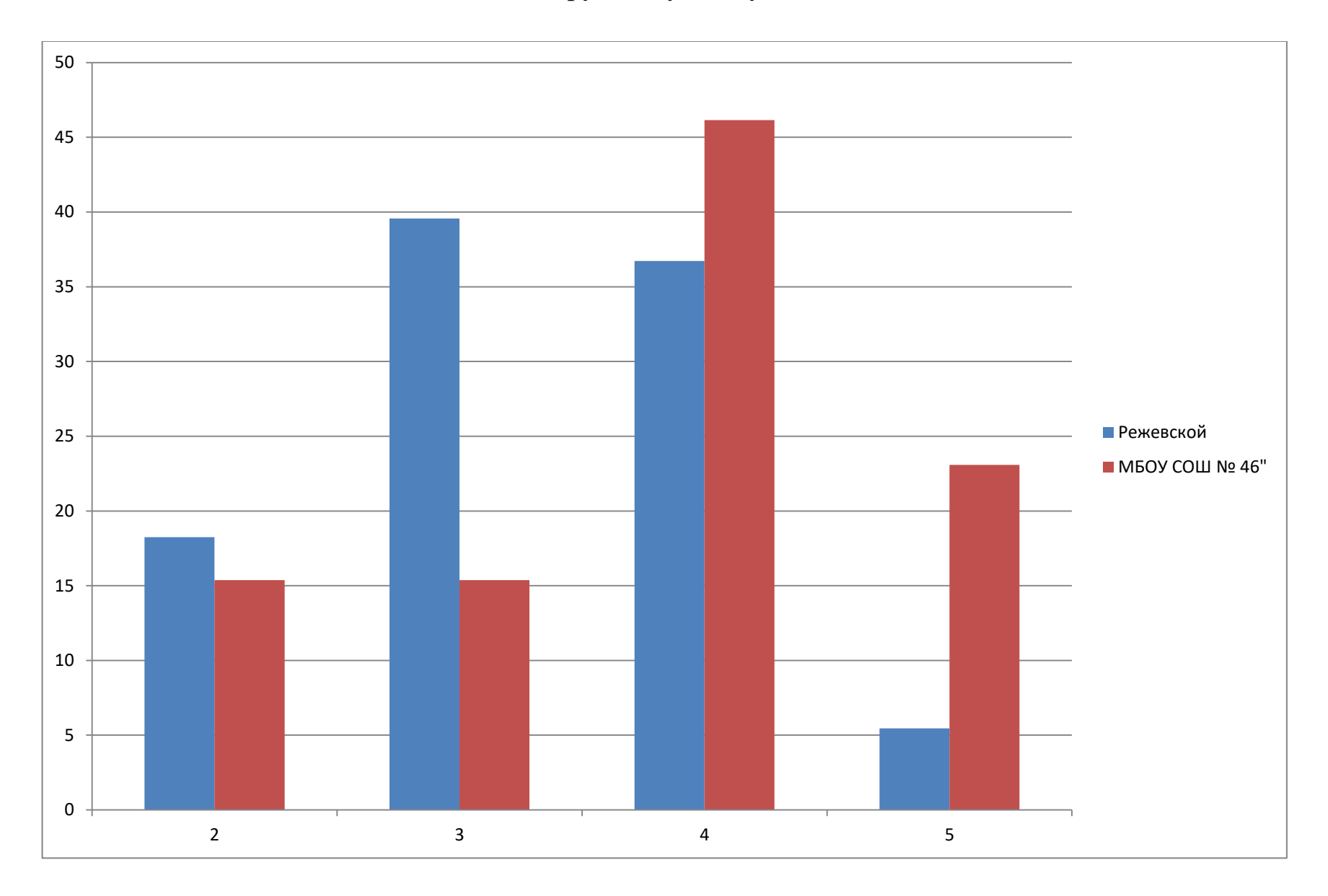

#### **Сравнение отметок с отметками ВПР по русскому языку 4 класс**

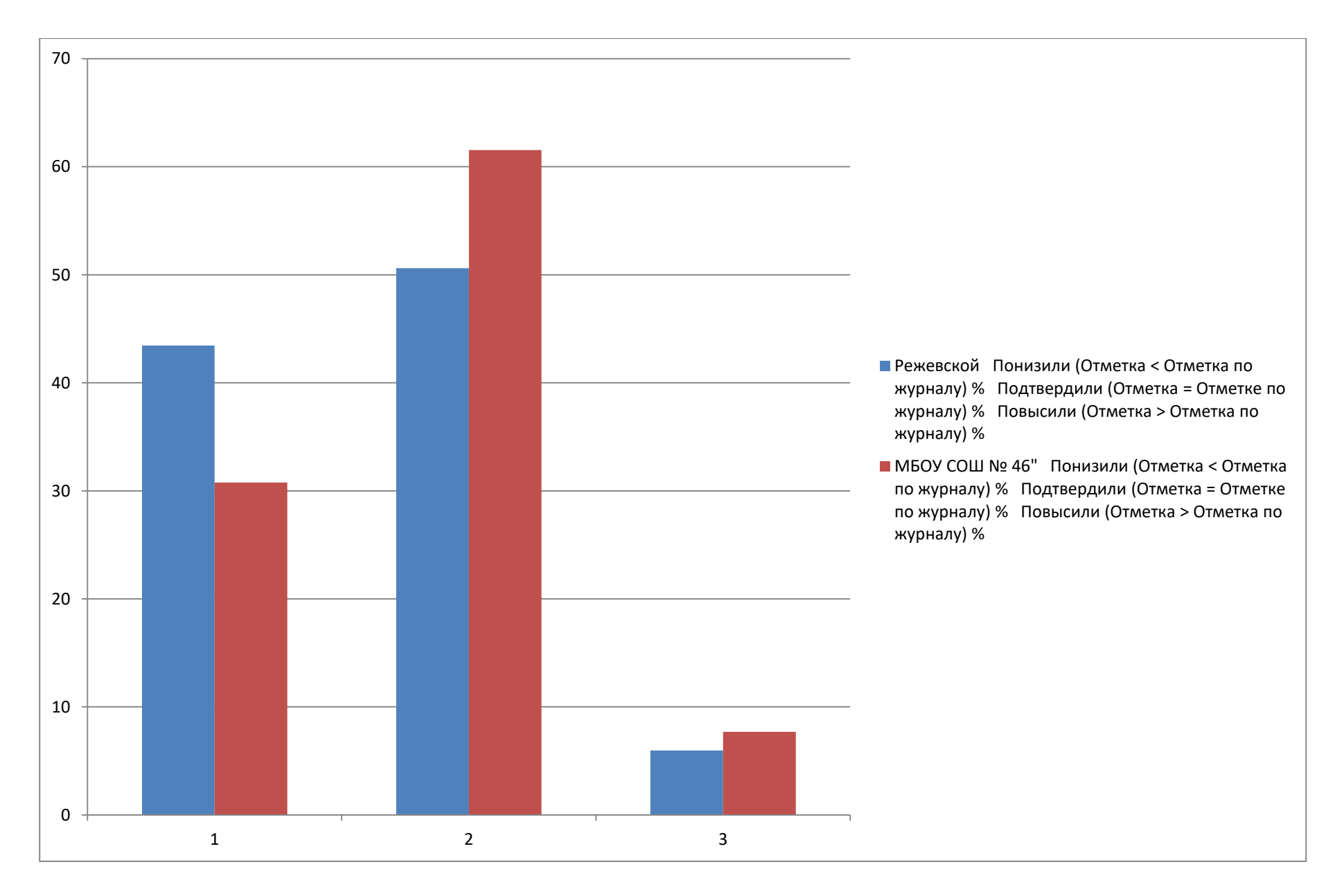